Автор: Сергей Меньшов (Казахстан, г.Алматы, 2014 г.) - [http://vk.com/menshov\\_s](http://vk.com/menshov_s) 1

# **ADF – Локализация af:inputDate при помощи Datepicker из JQuery UI**

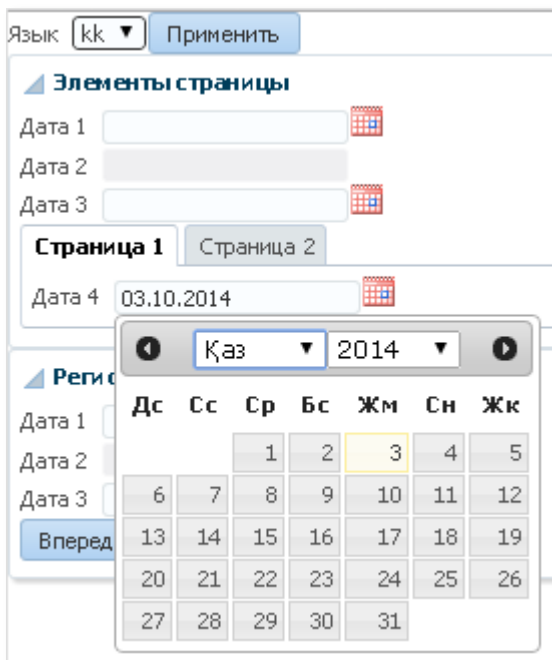

Т.к. **Java** на данный момент не содержит локали **kk\_KZ**, то для локализации выпадающего календаря я задействовал **Datepicker** из библиотеки **JQuery UI**. В демонстрационном проекте показано, как можно глобально переопределить все элементы типа **af:inputDate**.

## **Скачиваем JQuery**

Переходим по ссылке - <http://jquery.com/download/>

### И скачиваем **JS**-файл:

### jQuery 1.x

The jQuery 1 x line had major changes as of jQuery 1.9.0. We upgrading from pre-1.9 versions of jQuery or need to use plugit the jQuery 1.9 release blog post for more information.

Download the compressed, production jQuery 1.11.1

Download the uncompressed, development jQuery 1.11.1

# **Скачиваем JQuery UI**

Переходим по ссылке - <http://jqueryui.com/download/>

Т.к. нам в данном случае нужен только **Datepicker**, то снимаем галочку «**Toggle All**»:

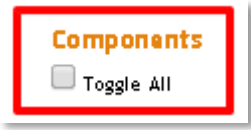

#### И выбираем только **Datepicker**:

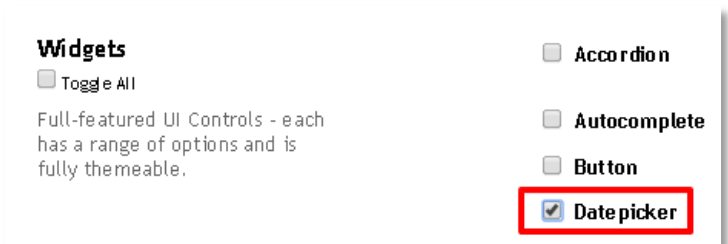

#### Выбираем тему и скачиваем архив:

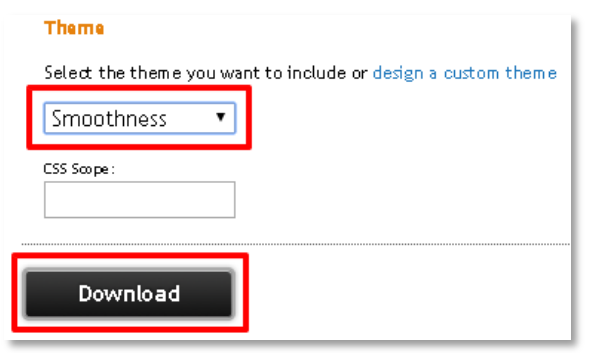

Автор: Сергей Меньшов (Казахстан, г.Алматы, 2014 г.) - [http://vk.com/menshov\\_s](http://vk.com/menshov_s) 2

# **Подключаем JQuery и JQuery UI**

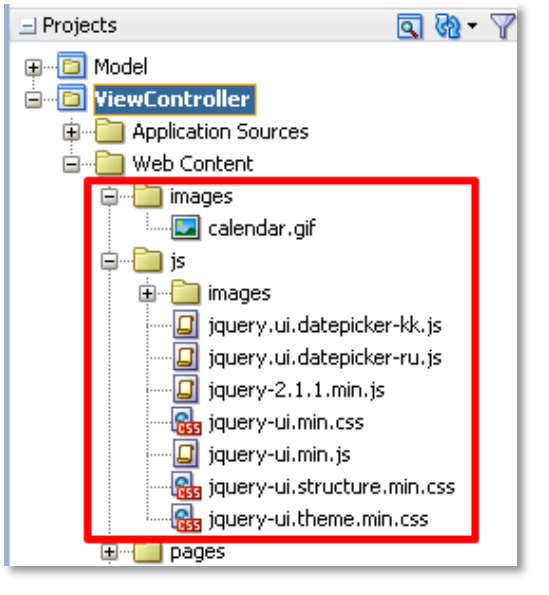

Копируем следующие файлы в «.**\ViewController\public\_html\js**».

Файлы «**jquery.ui.datepicker-kk.js**» и «**jquery.ui.datepicker-ru.js**» содержат надписи для выпадающего календаря на казахском и русском языках. Раньше эти файлы можно было найти в архиве при полном скачивании **JQuery UI**, у меня они остались с тех пор.

«**.\ViewController\public\_html\images\calendar.gif**» - изображение для кнопки вызова календаря.

### Подключаем **JS**-скрипты и **CSS**-файлы на странице при помощи «**af:resource**»:

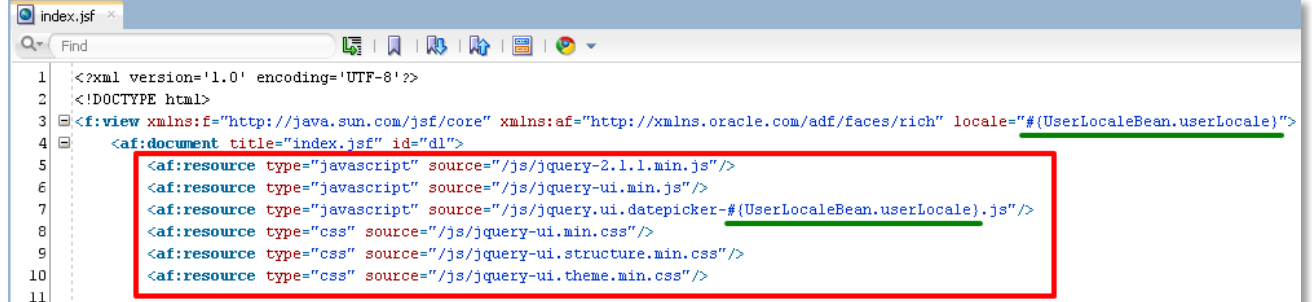

## **Пишем JavaScript-функцию выполняющую замену**

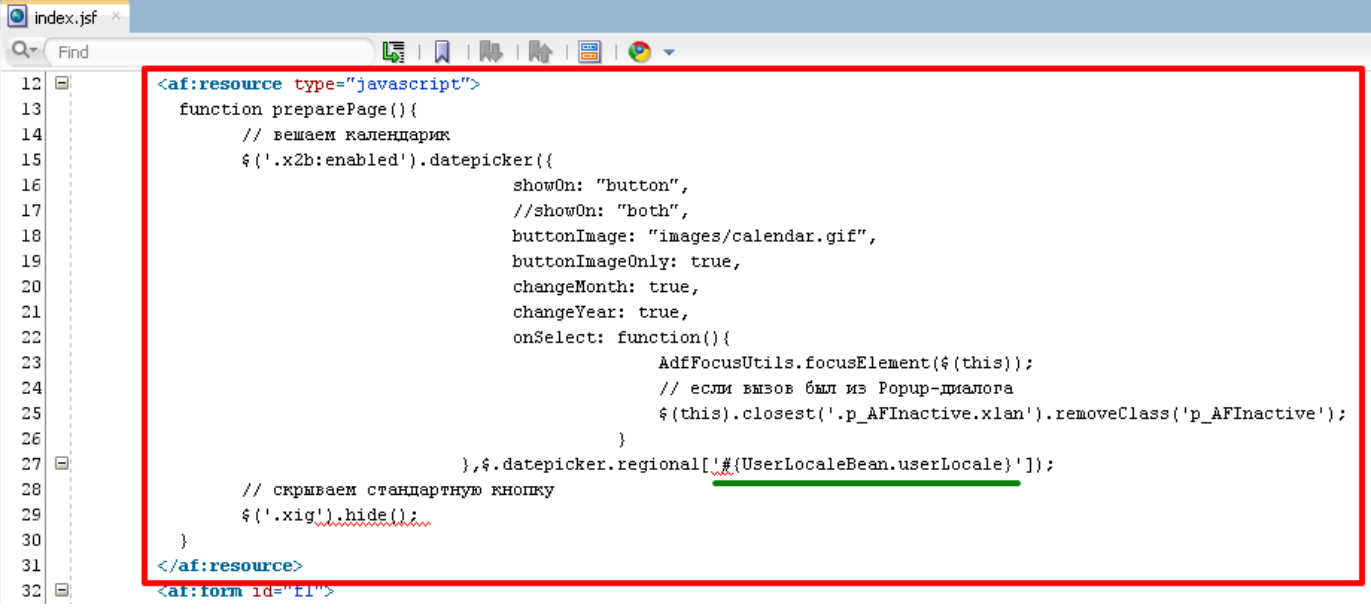

Автор: Сергей Меньшов (Казахстан, г.Алматы, 2014 г.) - http://vk.com/menshov s

### Пишем Java-класс вызывающий эту функцию

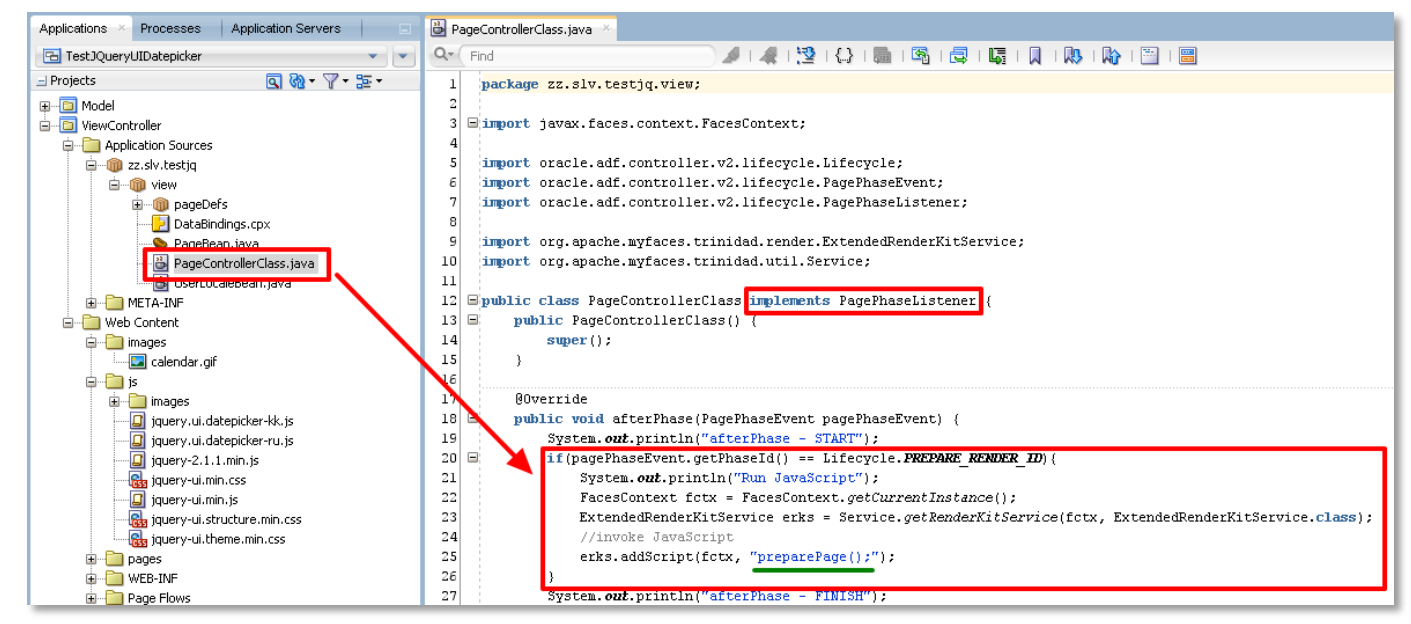

# Прописываем данный класс в Page Definition

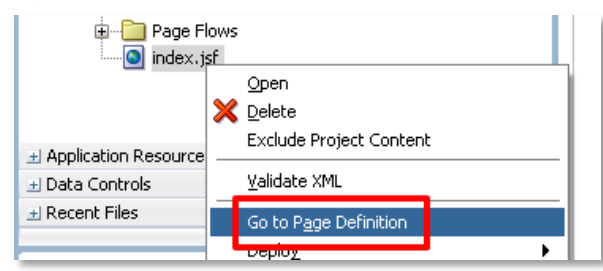

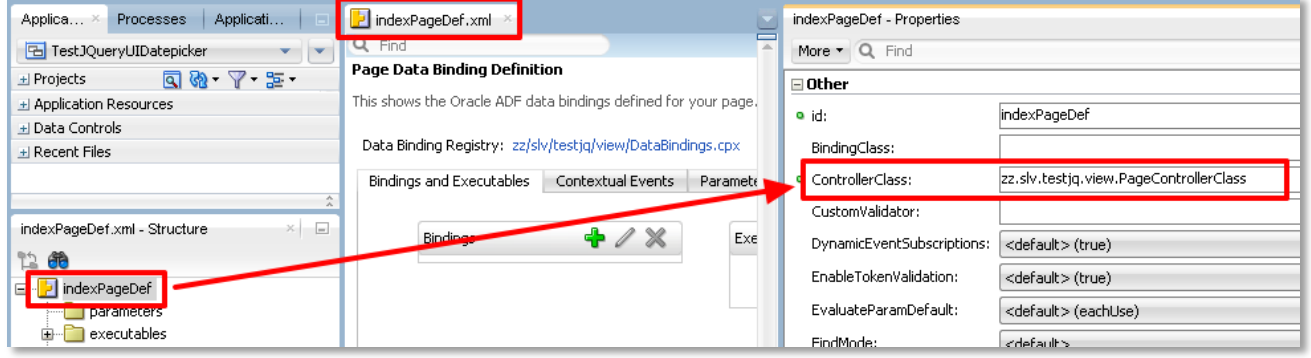

#### То же самое в виде текста:

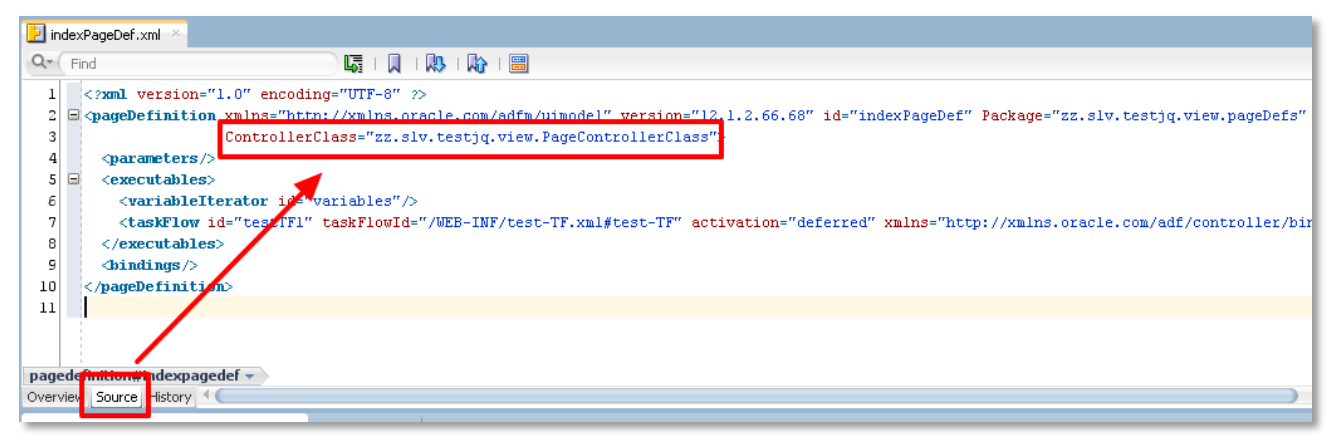

# ADF - Локализация af:inputDate при помощи Datepicker из JQuery UI

Автор: Сергей Меньшов (Казахстан, г.Алматы, 2014 г.) - http://vk.com/menshov s

# Прописываем глобальные настройки форматирования

Т.к. в моем случае локаль kk\_KZ не поддерживается Java, то Java для нее будет использовать настройки из локали еп, что нашим пользователям не очень удобно (в еп неудобный формат даты).

Поэтому пропишем в качестве локали отвечающей за формат ru\_RU, и зададим разделители для чисел:

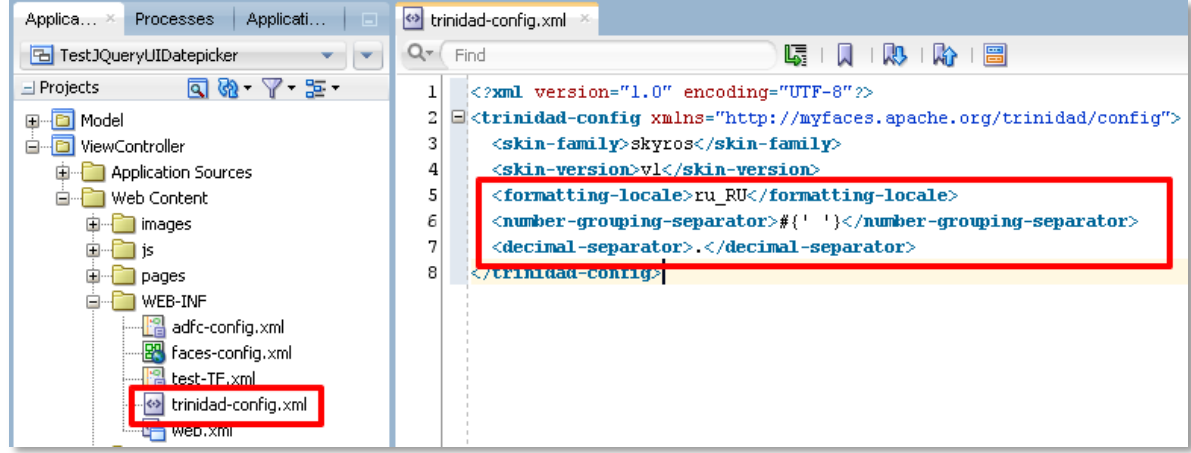

#### Зададим локали доступные приложению

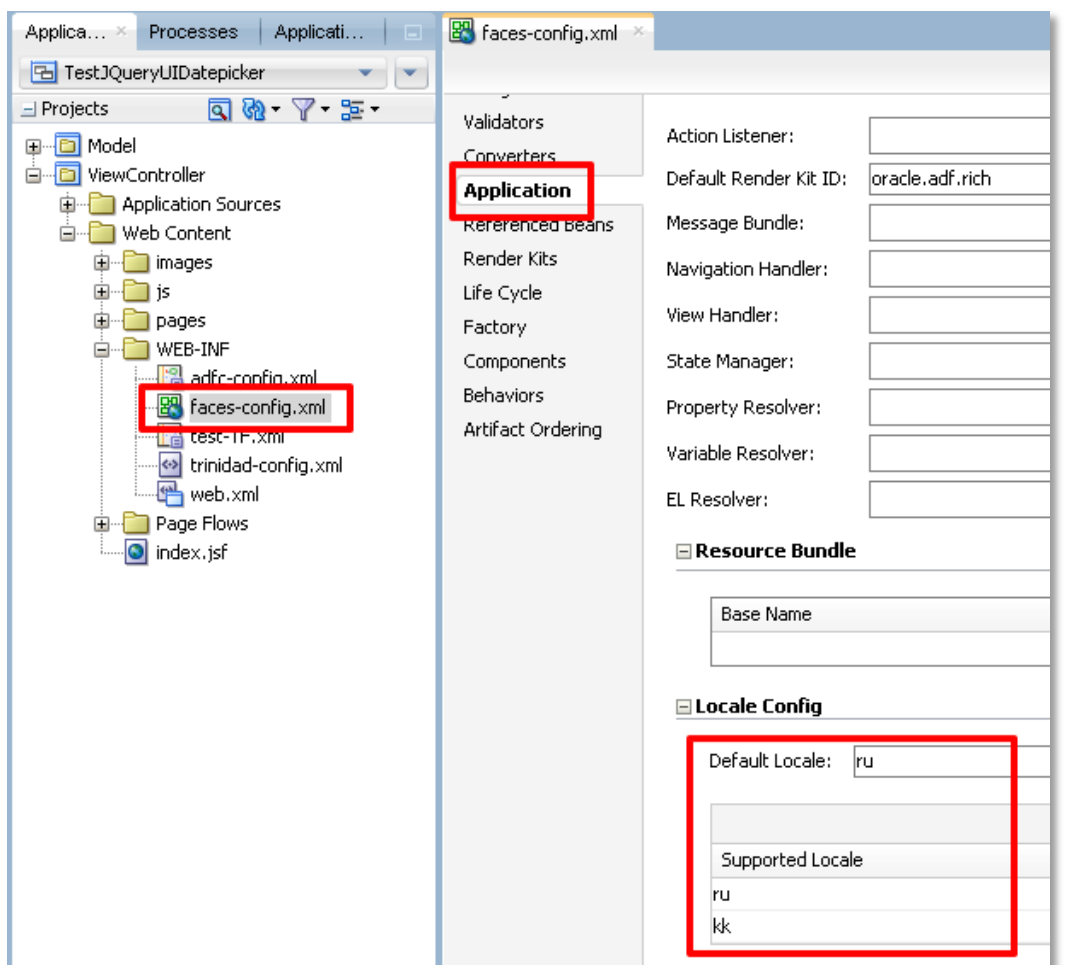

## Исходный код примера

Демонстрационный проект для версии JDeveloper 12с можно скачать по следующей ссылке: http://buhgalter-online.kz/files/j2ee/adf/TestJQueryUI.rar